## 2.44 - Mayıs 2023

Ī.

## Sürümde Yer Alan Yenilikler

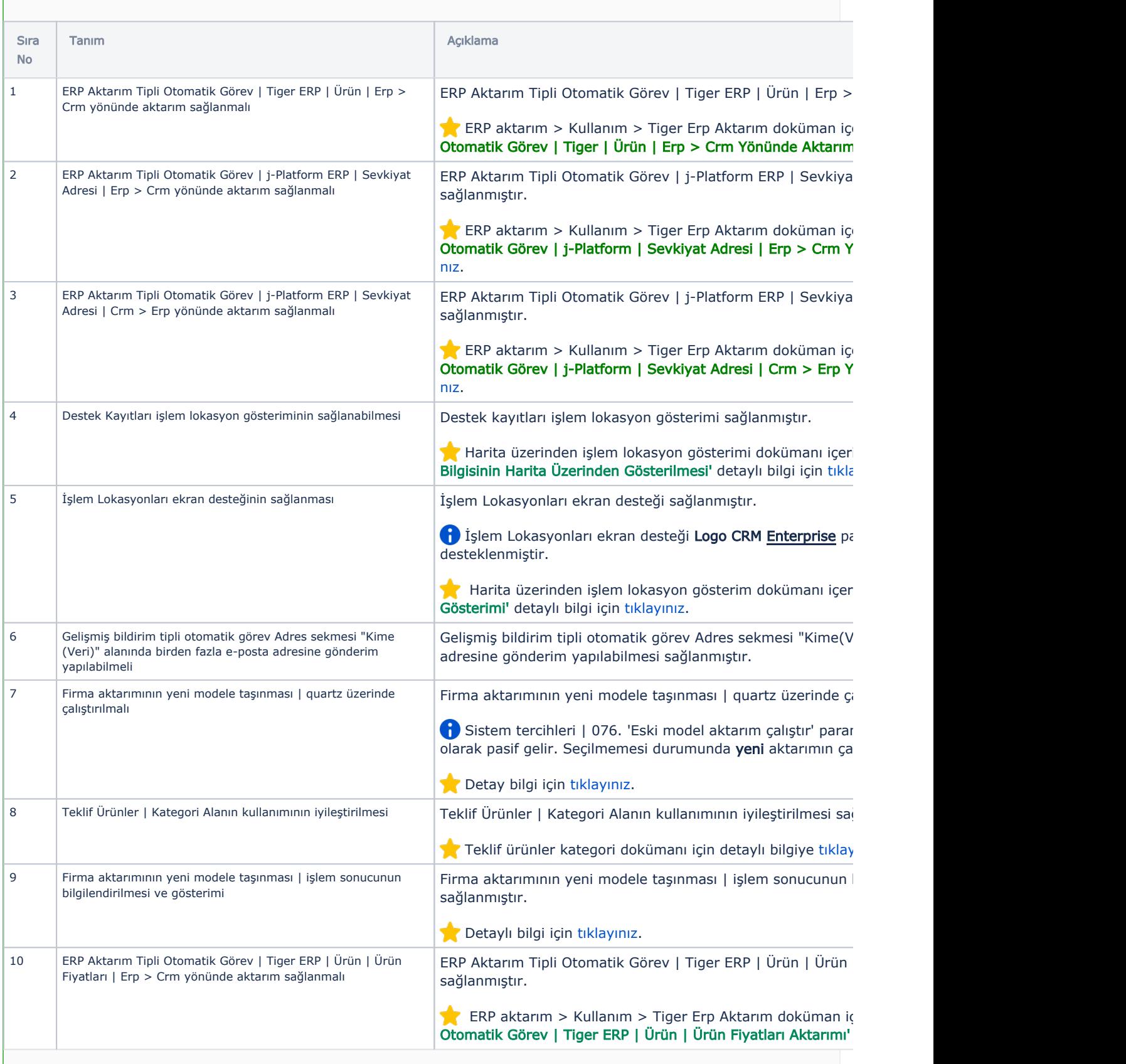

## Sürümde Yer Alan İyileştirmeler

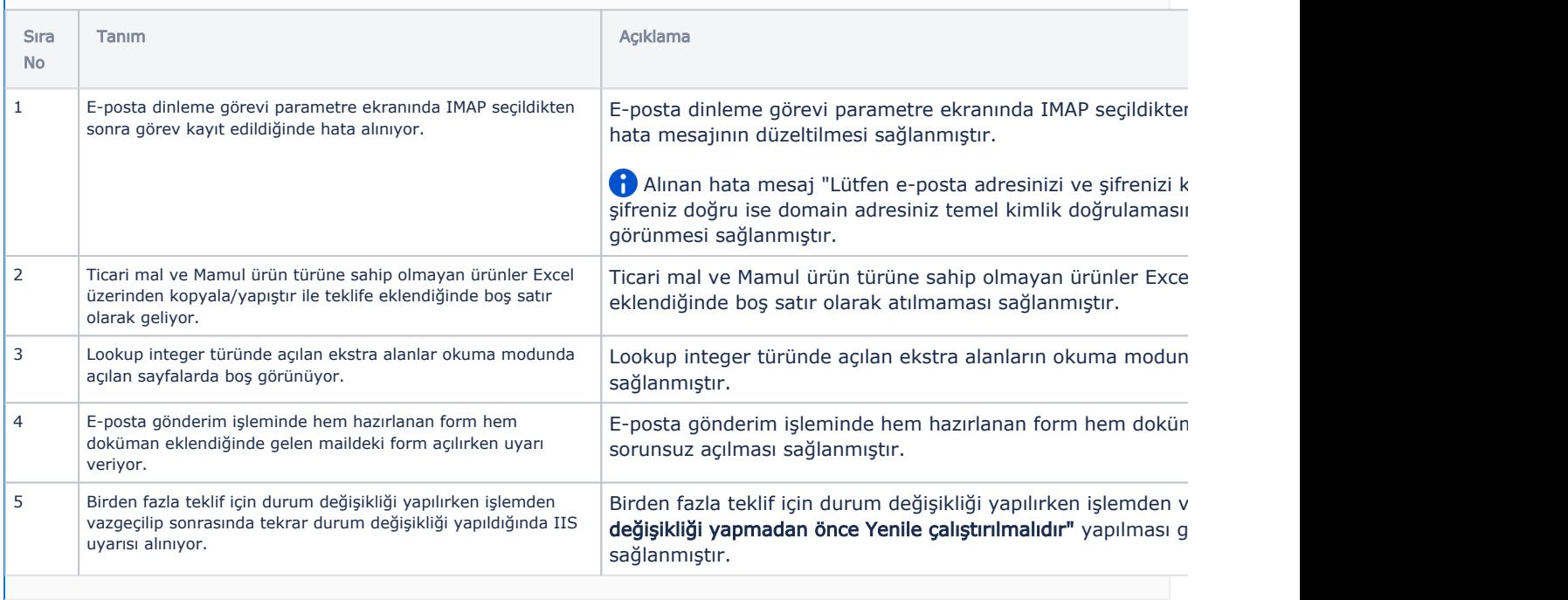